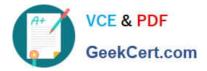

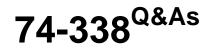

Lync 2013 Depth Support Engineer

# Pass home 74-338 Exam with 100% Guarantee

Free Download Real Questions & Answers **PDF** and **VCE** file from:

https://www.geekcert.com/74-338.html

100% Passing Guarantee 100% Money Back Assurance

Following Questions and Answers are all new published by home Official Exam Center

Instant Download After Purchase

100% Money Back Guarantee

- 😳 365 Days Free Update
- 800,000+ Satisfied Customers

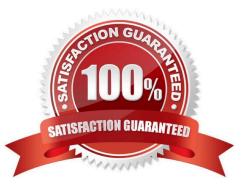

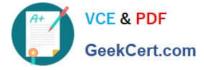

#### **QUESTION 1**

You support Microsoft Lync Server 2013 servers for an international company. You enable the Enhanced 9-1-1 (E9-1-1) emergency notification feature for users in a New York office.

The users report that Lync prompts them to enter a location. You need to configure Lync to populate location information automatically.

Which three steps should you perform in sequence? To answer, move the appropriate three actions from the list of actions to the answer area and arrange them in the correct order.

Select and Place:

|                                                 | in that      |
|-------------------------------------------------|--------------|
|                                                 | Answer Area  |
| Publish the location database.                  |              |
| Configure a federation policy.                  | A.C.         |
| Set the Location Required policy to Yes.        | SKCart Colle |
| Validate addresses.                             | BOLL         |
| Set the Location Required policy to Disclaimer. | I            |
| Populate the location database.                 |              |

Correct Answer:

|                                          | 1911101                                         |
|------------------------------------------|-------------------------------------------------|
|                                          | Answer Area                                     |
|                                          | Set the Location Required policy to Disclaimer. |
| Configure a federation policy.           | Populate the location database.                 |
| Set the Location Required policy to Yes. | Fublish the location database.                  |
| Validate addresses.                      | 19 Chr.                                         |
| and a                                    |                                                 |
| - Salas                                  |                                                 |

### **QUESTION 2**

You deploy 3 Microsoft Lync Server 2013 Persistent Chat server named atl-cs-001.litwareinc.com. You need to remove

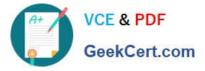

all messages prior to March 1, 2012 from a chat room named LegalChatRoom. Which cmdlet should you run?

A. Set-CsPersistentChatRoom -Identity LegalChatRoom -Managers @{Add="sip:complianceofficer@litwareinc.com"}

B. Remove-CsPersistentChatRoom - Identity "atl-cs-001.litwareinc.com/LegalChatRoom"

C. Remove-CsPersistentChatMessage -Identity "atl-persistentchat- 001.litwareinc.com\LegalChatRoom" -EndDate "3/1/2012"

D. Clear-CsPersistentChatRoom - Identity "atl-cs-001.litwareinc.com/LegalChatRoom" - EndDate "3/1/2012"

Correct Answer: D

#### **QUESTION 3**

You support Microsoft Lync Server 2013 servers in your customer\\'s company network. Lync is configured as a federated partner with several business partners.

The partners use Lync deployed with hosting providers. Your Lync servers are configured as an open federation.

Lync users inform you that they are unable to communicate with a partner domain named fabrikam.com. You contact the partner and discover that they have recently changed their proxy server name.

You need to restore communication with the federated partner. Which two cmdlets should you run? (Each correct answer presents part of the solution. Choose two.)

A. Remove-CsHostingProvider -Identity "Fabrikam.com"

B. New-CsHostingProvider -Identity Fabrikam.com -ProxyFqdn "server1.fabrikam.com" -Enabled \$True

C. Get-CsProxyConfiguration -Filter "service:\*" | Remove-CsProxyConfiguration

D. Set-CsHostingProvider -Identity "Fabrikam.com" -VerificationLevel "AlwaysUnverifiable"

Correct Answer: AB

#### **QUESTION 4**

You support Microsoft Lync clients and servers in your customer\\'s company network. All computers are members of a single Active Directory Domain Services (AD DS) domain named contoso.local. The single front-end Microsoft Lync Server 2013 server is configured to support a session initiation protocol (SIP) domain named contoso.com.

You configure Lync to support users from a new SIP domain named proseware.net.

The users of the new SIP domain report that the Lync client is able to connect to the Lync server only after manual configuration. Users of the Contoso.com SIP domain are able to connect to Lync server automatically, both internally and

externally.

You need to restore the internal and external automatic discovery features for the users of the proseware.net SIP

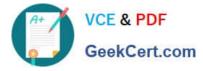

domain.

Which fully qualified domain name (FQDN) should you add to the subject alternative name (SAN) in each certificate request? (To answer, drag the appropriate FQDN to the correct certificate request. Each FQDN may be used once, more

than once, or not at all. You may need to drag the split bar between panes or scroll to view content.)

Select and Place:

| FQDN                                   | Certificate Request                       |
|----------------------------------------|-------------------------------------------|
| lyncautodiscoverinternal.proseware.net | SAN for internal Autodiscover Service URL |
| lyncautodiscoverinternal.contoso.local | SAN for external Autodiscover Service     |
| lyncautodiscoverinternal.contoso.com   | SAN for external Autodiscover Service     |
| lyncautodiscover.proseware.net         | URL                                       |
| lyncautodiscover.contoso.local         | MMM.GSC                                   |
| lyncautodiscover.contoso.com           | and a                                     |
|                                        |                                           |

#### Correct Answer:

|                                        | 11000 UNION DE CONTRACTOR DE CONTRACTOR DE C |                                |
|----------------------------------------|----------------------------------------------------------------------------------------------------|--------------------------------|
| FQDN                                   | Certificate Request                                                                                                    |                                |
| lyncautodiscoverinternal.proseware.net | SAN for internal Autodiscover Service URL                                                                                                    | lyncautodiscover.contoso.local |
| lyncautodiscoverinternal.contoso.local | SAN for external Autodiscover Service                                                                                                    | lyncautodiscover.contoso.com   |
| lyncautodiscoverinternal.contoso.com   | SAN for external Autodiscover Service                                                                                                    | lyncautodiscover.proseware.net |
|                                        | manny-Ger                                                                                                    |                                |
|                                        | ane                                                                                                    |                                |

#### **QUESTION 5**

You deploy Microsoft Lync Server 2013 Enterprise Edition and create a pool named Lync2013pool.Contoso.local. You

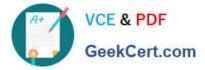

configure the Lync admin URL to be admin.contoso.local. The Front End and Back End roles are installed on servers named FE2013 and BE2013. You create the following DNS records: \_SipinternaltIs.\_tcp.contoso.local SRV priority 0, weight 0, port 5061, lync2013pool.contoso.localDialin A 192.168.10.10FE2013 A 192.168.10.10BE2013 A

192.168.10.11

You attempt to open the Lync Server Control Panel and you receive an error message. You need to be able to open the Lync Server Control Panel.

Which two actions should you perform? (Each correct answer presents part of the solution. Choose two.)

A. Create the following DNS A record:Meet.contoso.local A 192.168.10.10

B. Create the following DNS A record: lync2013pool.contoso.local A 192.168.10.10

C. Create the following DNS SRV record: \_sipinternal.\_tcp.contoso.local SRV priority 0, weight 0, port 5061 lync2013pool.contoso.local

D. Create the following DNS A record: lyncdiscoverinternal.contoso.localA 192.168.10.10

E. Create the following DNS A record: admin.contoso.localA 192.168.10.10

Correct Answer: BE

Latest 74-338 Dumps

74-338 Practice Test

74-338 Braindumps

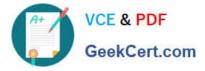

To Read the Whole Q&As, please purchase the Complete Version from Our website.

# Try our product !

100% Guaranteed Success
100% Money Back Guarantee
365 Days Free Update
Instant Download After Purchase
24x7 Customer Support
Average 99.9% Success Rate
More than 800,000 Satisfied Customers Worldwide
Multi-Platform capabilities - Windows, Mac, Android, iPhone, iPod, iPad, Kindle

We provide exam PDF and VCE of Cisco, Microsoft, IBM, CompTIA, Oracle and other IT Certifications. You can view Vendor list of All Certification Exams offered:

### https://www.geekcert.com/allproducts

## **Need Help**

Please provide as much detail as possible so we can best assist you. To update a previously submitted ticket:

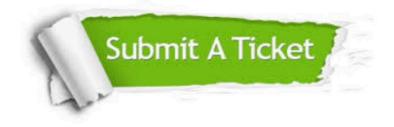

#### **One Year Free Update**

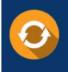

Free update is available within One Year after your purchase. After One Year, you will get 50% discounts for updating. And we are proud to boast a 24/7 efficient Customer Support system via Email.

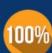

To ensure that you are spending on quality products, we provide 100% money back guarantee for 3<u>0 days</u>

**Money Back Guarantee** 

from the date of purchase

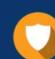

#### Security & Privacy

We respect customer privacy. We use McAfee's security service to provide you with utmost security for your personal information & peace of mind.

Any charges made through this site will appear as Global Simulators Limited. All trademarks are the property of their respective owners. Copyright © geekcert, All Rights Reserved.